# **Recipe** *Release 0.37.2*

**Chris Gemignani**

**Oct 05, 2023**

# **GETTING STARTED**

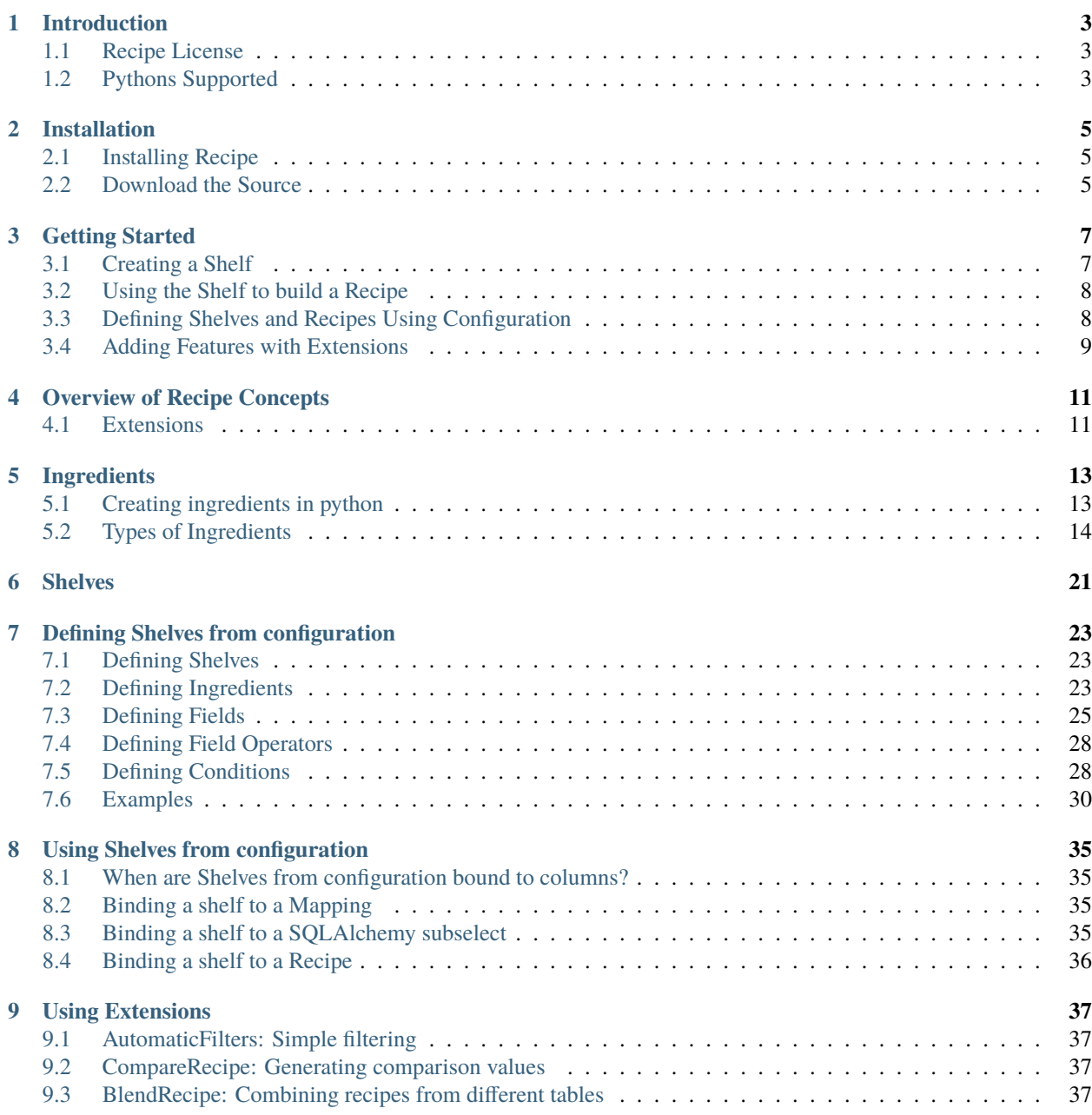

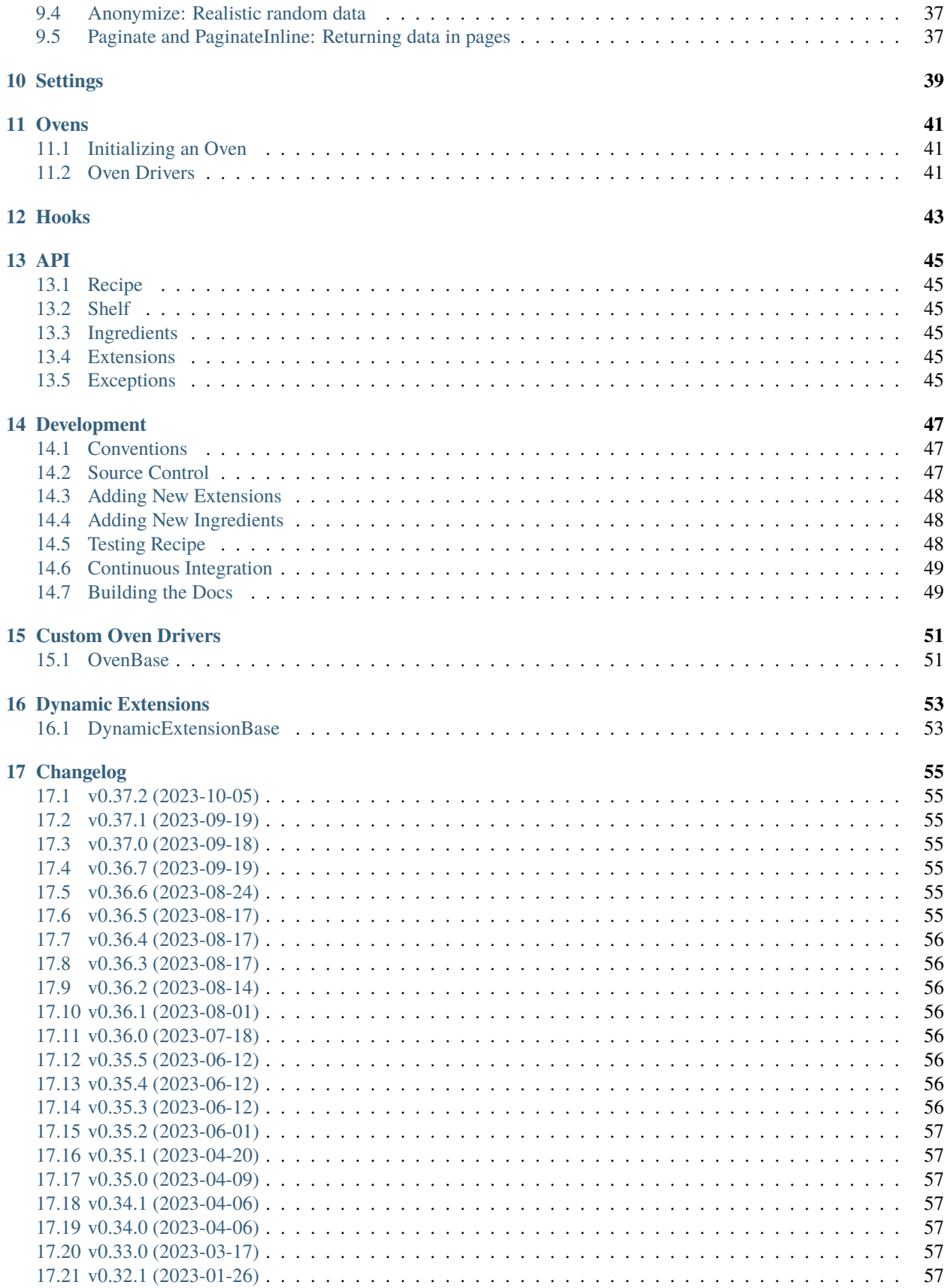

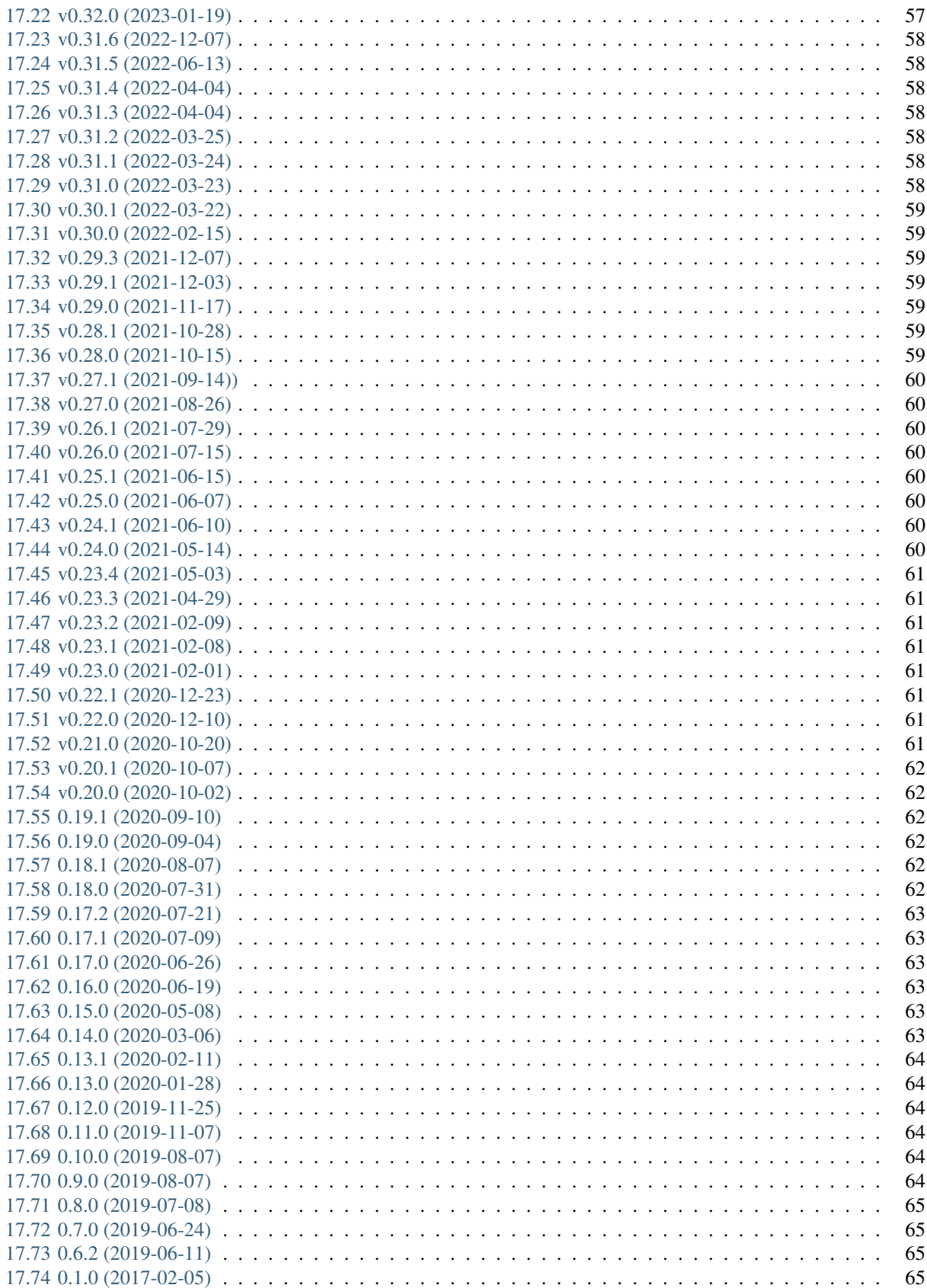

**[Python Module Index](#page-72-0) 67**

**[Index](#page-74-0) 69**

Release v0.37.2. (*[Installation](#page-10-0)*)

Recipe is an MIT licensed cross-database querying library, written in Python. It allows you to reuse SQL fragments to answer data questions consistently. Extension classes allow you to support data anonymization, automatic generation of where clauses, user permissioning to data, subselects, and response formatting.

```
>>> shelf = Shelf({ 'age': WtdAvgMetric(Census.age, Census.pop2000), 'state':␣
˓→Dimension(Census.state)})
>>> recipe = Recipe().shelf(shelf).metrics('age').dimensions('state').order_by('-age')
>>> recipe.to_sql()
SELECT census.state AS state,
       CAST(sum(census.age * census.pop2000) AS FLOAT) / (coalesce(CAST(sum(census.
˓→pop2000) AS FLOAT), 0.0) + 1e-09) AS age
FROM census
GROUP BY census.state
ORDER BY CAST(sum(census.age * census.pop2000) AS FLOAT) / (coalesce(CAST(sum(census.
˓→pop2000) AS FLOAT), 0.0) + 1e-09) DESC
>>> recipe.dataset.csv
state,age,state_id
Florida,39.08283934000634,Florida
West Virginia,38.555058651148165,West Virginia
Maine,38.10118393261269,Maine
Pennsylvania,38.03856695544053,Pennsylvania
...
```
# **INTRODUCTION**

<span id="page-8-0"></span>Recipe is a cross-database querying library, written in Python. It allows you to reuse SQL fragments that can be composed into queries. An extension classes allow you to support data anonymization, automatic generation of where clauses, subselects, and response formatting.

# <span id="page-8-1"></span>**1.1 Recipe License**

Recipe is released under terms of [The MIT License.](http://www.opensource.org/licenses/mit-license.php)

Copyright 2017 Chris Gemignani

Permission is hereby granted, free of charge, to any person obtaining a copy of this software and associated documentation files (the "Software"), to deal in the Software without restriction, including without limitation the rights to use, copy, modify, merge, publish, distribute, sublicense, and/or sell copies of the Software, and to permit persons to whom the Software is furnished to do so, subject to the following conditions:

The above copyright notice and this permission notice shall be included in all copies or substantial portions of the Software.

THE SOFTWARE IS PROVIDED "AS IS", WITHOUT WARRANTY OF ANY KIND, EXPRESS OR IMPLIED, INCLUDING BUT NOT LIMITED TO THE WARRANTIES OF MERCHANTABILITY, FITNESS FOR A PARTICULAR PURPOSE AND NONINFRINGEMENT. IN NO EVENT SHALL THE AUTHORS OR COPYRIGHT HOLDERS BE LIABLE FOR ANY CLAIM, DAMAGES OR OTHER LIABILITY, WHETHER IN AN ACTION OF CONTRACT, TORT OR OTHERWISE, ARISING FROM, OUT OF OR IN CONNECTION WITH THE SOFTWARE OR THE USE OR OTHER DEALINGS IN THE SOFTWARE.

# <span id="page-8-2"></span>**1.2 Pythons Supported**

At this time, the following Python platforms are officially supported:

• cPython 3.6

Support for other Pythons will be rolled out soon.

Now, go *[Installing Recipe](#page-10-0)*.

### **TWO**

### **INSTALLATION**

### <span id="page-10-1"></span><span id="page-10-0"></span>**2.1 Installing Recipe**

#### **2.1.1 Distribute & Pip**

The recommended way to install Recipe is with [pip:](http://www.pip-installer.org/)

\$ pip install recipe

### <span id="page-10-2"></span>**2.2 Download the Source**

You can also install recipe from source. The latest release  $(0.37.2)$  is available from GitHub.

- [tarball](http://github.com/juiceinc/recipe/tarball/master)
- [zipball](http://github.com/juiceinc/recipe/zipball/master)

Once you have a copy of the source, you can embed it in your Python package, or install it into your site-packages easily.

\$ python setup.py install

### <span id="page-10-3"></span>**2.2.1 Staying Updated**

The latest version of Recipe will always be available here:

- PyPi: <http://pypi.python.org/pypi/recipe/>
- GitHub: <http://github.com/juiceinc/recipe/>

When a new version is available, upgrading is simple:

\$ pip install recipe --upgrade

Now, go get a *[Quick Start](#page-12-0)*.

### **THREE**

# **GETTING STARTED**

<span id="page-12-0"></span>This page gives a good introduction in how to get started with Recipe. This assumes you already have Recipe installed. If you do not, head over to *[Installing Recipe](#page-10-0)*.

First, make sure that:

- Recipe is *[installed](#page-10-0)*
- Recipe is *[up-to-date](#page-10-3)*

Let's gets started with some simple use cases and examples.

# <span id="page-12-1"></span>**3.1 Creating a Shelf**

A Shelf is a place to store SQL fragments. In recipe these are called Ingredients.

Ingredients can contain columns that should be part of the SELECT portion of a query, filters that are part of a WHERE clause of a query, group\_bys that contribute to a query's GROUP BY and havings which add HAVING limits to a query.

You won't have to construct an Ingredient with all these parts directly because Recipe contains convenience classes that help you build the most common SQL fragments. The two most common Ingredient subclasses are Dimension which provides both a column and a grouping on that column and Metric which provides a column aggregation.

Shelf acts like a dictionary. The keys are strings and the values are Ingredients. The keys are a shortcut name for the ingredient. Here's an example.

```
from recipe import *
# Define a database connection
oven = get\_oven('sglite://')Base = declarative_base(bind=oven.engine)
# Define a SQLAlchemy mapping
class Census(Base):
   state = Column('state', String(), primary_key=True)
   sex = Column('sex', String())age = Column('age', Integer())pop2000 = Column('pop2000', Integer())
   pop2008 = Column('pop2008', Integer())
   __tablename__ = 'census'
    _ __table_args__ = {'extend_existing': True}
```

```
# Use that mapping to define a shelf.
shelf = Shelf({}'state': Dimension(Census.state),
    'age': WtdAvgMetric(Census.age, Census.pop2000),
    'population': Metric(func.sum(Census.pop2000))
})
```
This is a shelf with two metrics (a weighted average of age, and the sum of population) and a dimension which lets you group on US State names.

# <span id="page-13-0"></span>**3.2 Using the Shelf to build a Recipe**

Now that you have the shelf, you can build a Recipe.

```
r = \text{Recipe}(\text{shell-f=shellf}, \text{session=oven}.\text{Session}())\.dimensions('state')\
     .metrics('age')\
     .order_by('-age')
print(r.dataset.csv)
```
This results in

```
state,age,state_id
Florida,39.08283934000634,Florida
West Virginia,38.555058651148165,West Virginia
Maine,38.10118393261269,Maine
Pennsylvania,38.03856695544053,Pennsylvania
Rhode Island,37.20343773873182,Rhode Island
Connecticut,37.19867141455273,Connecticut
...
```
Note that a recipe contains data from a single table.`

# <span id="page-13-1"></span>**3.3 Defining Shelves and Recipes Using Configuration**

Recipes and shelves can be defined using plain ole' python objects. In the following example we'll use YAML. For instance, we can define the shelf using this yaml config.

```
state:
    kind: Dimension
    field: state
age:
    kind: WtdAvgMetric
    field: age
    weight: pop2000
population:
    kind: Metric
    field: pop2000
```
We can load this config by parsing it against any **selectable**, which can be a SOLAlchemy mapping, a SOLAlchemy select, or another Recipe.

```
shellf_yaml = yaml.load('shelf.yaml')
s = Shelf.from_config(shelf_yaml, Census)
```
We can also define a Recipe with Configuration

```
metrics:
- age
- population
dimensions:
- state
order_by:
- '-age'
```
If we load that we get a Recipe

```
recipe\_yam1 = yam1.load('shellf.yam1')recipe = Recipe.from_config(s, recipe_yaml, session=oven.Session())
print(recipe.dataset.csv)
```
This results in a list of the oldest US states and their populations:

```
state,age,population,state_id
Florida,39.08283934000634,15976093,Florida
West Virginia,38.555058651148165,1805847,West Virginia
Maine,38.10118393261269,1271694,Maine
Pennsylvania,38.03856695544053,12276157,Pennsylvania
Rhode Island,37.20343773873182,1047200,Rhode Island
Connecticut,37.19867141455273,3403620,Connecticut
...
```
### <span id="page-14-0"></span>**3.4 Adding Features with Extensions**

Using extensions, you can add features to Recipe. Here are a few interesting thing you can do. This example mixes in two extensions.

**AutomaticFilters** defines filters (where clauses) using configuration. In this case were are filtering to states that start with the letter C.

**CompareRecipe** mixes in results from another recipe. In this case, we are using this comparison recipe to calculate an average age across all states.

```
recipe\_vaml = vaml.load(r)recipe = Recipe.from_config(s, recipe_yaml, session=oven.Session(),
    extension_classes=(AutomaticFilters, CompareRecipe))\
    .automatic_filters({'state__like': 'C%'})\
    .compare(Recipe(shelf=s, session=oven.Session()).metrics('age'))
print(recipe.to_sql())
print()print(recipe.dataset.csv)
```
The output looks like this

```
SELECT census.state AS state.
    CAST(sum(census.age * census.pop2000) AS FLOAT) / (coalesce(CAST(sum(census.pop2000)␣
\rightarrowAS FLOAT), 0.0) + 1e-09) AS age,
    sum(census.pop2000) AS population,
    avg(anon_1.age) AS age_compare
FROM census
LEFT OUTER JOIN
(SELECT CAST(sum(census.age * census.pop2000) AS FLOAT) / (coalesce(CAST(sum(census.
˓→pop2000) AS FLOAT), 0.0) + 1e-09) AS age
FROM census) AS anon 1 ON 1=1WHERE census.state LIKE 'C%'
GROUP BY census.state
ORDER BY CAST(sum(census.age * census.pop2000) AS FLOAT) / (coalesce(CAST(sum(census.
\rightarrowpop2000) AS FLOAT), 0.0) + 1e-09) DESC
state,age,population,age_compare,state_id
Connecticut,37.19867141455273,3403620,35.789568740450036,Connecticut
Colorado,34.5386073584527,4300877,35.789568740450036,Colorado
California,34.17872597484759,33829442,35.789568740450036,California
```
Now, go check out the *[API Documentation](#page-50-0)* or look at an *[Overview of Recipe Concepts](#page-16-0)*.

# **OVERVIEW OF RECIPE CONCEPTS**

<span id="page-16-0"></span>**Ingredients** are reusable fragments of SQL defined in SQLAlchemy. Ingredients can contribute to a SQL query's select, group by, where clause or having clause. For convenience, we define **Metric**, **Dimension**, **Filter**, and **Having** classes which support common query patterns.

A **Shelf** is a container for holding named ingredients. Shelves can be defined with python code or via configuration. Shelves defined with configuration can be bound to a SQLAlchemy selectable.

**Note:** By convention, all the ingredients on a Shelf should reference the same SQLAlchemy selectable.

A **Recipe** uses a **Shelf**. The Recipe picks dimensions, metrics, filters, and havings from the shelf. Dimensions and metrics can also be used to order results. While the Recipe can refer to items in the shelf by name, you can also supply raw Ingredient objects. Recipe uses a builder pattern to allow a recipe object to be modified.

A Recipe generates and runs a SQL query using SQLAlchemy. The query uses an **Oven** an abstraction on top of a SQLAlchemy connection. The query results are "enchanted" which adds additional properties to each result row. This allows ingredients to format or transform values with python code.

Recipe results can optionally be cached with the recipe caching support library.

### <span id="page-16-1"></span>**4.1 Extensions**

Extensions add to Recipe to change how SQL queries get built.

Recipe includes the following built-in extensions.

- **AutomaticFilter**: Supports a configuration syntax for applying filters.
- **BlendRecipe**: Allows data from different tables to be combined
- **CompareRecipe**: Allows a secondary recipe against the same table to be combined.
- **Anonymize**: Allows result data to be anonymized.

**FIVE**

# **INGREDIENTS**

<span id="page-18-0"></span>Ingredients are the building block of recipe.

Ingredients can contain columns that are part of the SELECT portion of a query, filters that are part of a WHERE clause of a query, group\_bys that contribute to a query's GROUP BY and havings which add HAVING limits ot a query.

# <span id="page-18-1"></span>**5.1 Creating ingredients in python**

Ingredients can be created either in python or via configuration. To created Ingredients in python, use one of the four convenience classes.

- **Metric**: Create an aggregated calculation using a column. This value appears only in the SELECT part of the SQL statement.
- **Dimension**: Create a non-aggregated value using a column. This value appears in the SELECT and GROUP BY parts of the SQL statement.
- **Filter**: Create a boolean expression. This value appears in the WHERE part of the SQL statement. Filters can be created automatically using the AutomaticFilters extension or by using a Dimension or Metric'sales build\_filter method.
- **Having**: Create a boolean expression with an aggregated ColumnElement. This value appears in the HAVING part of the SQL statement.

Metrics and Dimensions are commonly reused in working Recipe code, while filters are often created temporarily based on data.

### **5.1.1 Features of ingredients**

Let's explore some capabilities.

### **Formatters**

Formatters are a list of python callables that take a single value. This let you manipulate the results of an ingredient with python code. If you use formatters, the original, unmodified value is available as  $\{$ ingredient $\}$ \_raw.

```
shelf = Shelf({}'state': Dimension(Census.state),
    'age': WtdAvgMetric(Census.age, Census.pop2000),
    'gender': Dimension(Census.gender),
    'population': Metric(func.sum(Census.pop2000), formatters=[
```

```
lambda value: int(round(value, -6) / 1000000)
    ])
})
recipe = Recipe(shellf=shellf, session=oven.Session())\.dimensions('gender').metrics('population')
for row in recipe.all():
    print('{} has {} people'.format(row.gender, row.population))
    print('\tThe original value is: {}' format(row.population_raw))
```
The results look like

F has 144 million people The original value is: 143534804 M has 137 million people The original value is: 137392517

#### **Building filters**

Ingredient.build\_filter

#### **Storing extra attributes in meta**

Extra keyword arguments that get passed to ingredient initialization get stored in the meta object. This can be used to extend the capabilities of ingredients and add extra features.

```
d = Dimension(Census.age, icon='cog')
print(d.meta.icon)
>>> 'cog'
```
# <span id="page-19-0"></span>**5.2 Types of Ingredients**

List of ingredients

### **5.2.1 Dimension**

Dimensions are groupings that exist in your data. Dimension objects add the column to the select statement and the group by of the SQL query.

```
# A simple dimension
self.shelf['state'] = Dimension(Census.state)
```
#### **Adding an id**

Dimensions can use separate columns for ids and values. Consider a table of employees with an employee\_id and a full\_name. If you had two employees with the same name you need to be able to distinguish between them.

```
# Support an id and a label
self.shelf['employee']: Dimension(Employee.full_name,
                                  id_expression=Employee.id)
```
The id is accessible as employee\_id in each row and their full name is available as employee.

If you build a filter using this dimension, it will filter against the id.

#### **Adding an ordering**

If you want to order a dimension in a custom way, pass a keyword argument order\_by\_expression. This code adds an order by expression that causes the values to sort case insensitively.

```
from sqlalchemy import func
# Support an id and a label
self.shelf['employee']: Dimension(Employee.full_name,
                                  order_by_expression=func.lower(
                                    Employee.full_name
                                  ))
```
The order\_by expression is accessible as employee\_order\_by in each row and the full name is available as employee. If the *employee* dimension is used in a recipe, the recipe will **always** be ordered by func.lower(Employee. full\_name).

#### **Adding additional groupings**

Both id\_expression and order\_by\_expression are special cases of Dimension's ability to be passed additional columns can be used for grouping. Any keyword argument suffixed with \_expression adds additional roles to this Dimension. The first *required* expression supplies the dimension's value role. For instance, you could create a dimension with an id, a latitude and a longitude.

For instance, the following

```
Dimension(Hospitals.name,
          latitude_expression=Hospitals.lat
          longitude_expression=Hospitals.lng,
          id='hospital')
```
would add columns named "hospital", "hospital\_latitude", and "hospital\_longitude" to the recipes results. All three of these expressions would be used as group bys.

#### **Using lookups**

You can use a lookup table to map values in your data to descriptive names. The \_id property of your dimension contains the original value.

```
# Convert M/F into Male/Female
self.shelf['gender']: Dimension(Census.sex, lookup={'M': 'Male',
    'F': 'Female'}, lookup_default='Unknown')
```
If you use the gender dimension, there will be a gender\_id in each row that will be "M" or "F" and a gender in each row that will be "Male" or "Female".

```
shelf = Shelf({}'state': Dimension(Census.state),
    'gender_desc': Dimension(Census.gender, lookup={'M': 'Male',
        'F': 'Female'}, lookup_default='Unknown'),
    'age': WtdAvgMetric(Census.age, Census.pop2000),
    'population': Metric(func.sum(Census.pop2000))
})
recipe = Recipe(shellf=shellf, session=oven.Session())\.dimensions('gender_desc').metrics('population')
print(recipe.to_sql())
print(recipe.dataset.csv)
```
Lookups inject a formatter in the first position. Because a formatter is used, recipe creates a gender\_desc\_raw on the response that contains the unformatted value then uses the lookup to create the gender\_desc property. All dimensions also generate an {ingredient}\_id property.

Here is the query and the results.

```
SELECT census.gender AS gender_desc_raw,
    sum(census.pop2000) AS population
FROM census
GROUP BY census.gender
gender_desc_raw,population,gender_desc,gender_desc_id
F,143534804,Female,F
M,137392517,Male,M
```
### **5.2.2 Metric**

Metrics are aggregations performed on your data. Here's an example of a few Metrics.

```
shelf = Shelf({}'total_population': Metric(func.sum(Census.pop2000)),
    'min_population': Metric(func.min(Census.pop2000)),
    'max_population': Metric(func.max(Census.pop2000))
})
recipe = Recipe(shellf=shellf, session=oven.Session())\.metrics('total_population', 'min_population', 'max_population')
print(recipe.to_sql())
print(recipe.dataset.csv)
```
The results of this recipe are:

```
SELECT max(census.pop2000) AS max_population,
   min(census.pop2000) AS min_population,
    sum(census.pop2000) AS total_population
FROM census
max_population,min_population,total_population
294583,217,280927321
```
### **5.2.3 DivideMetric**

Division in SQL introduces the possibility of division by zero. DivideMetric guards against division by zero while giving you a quick way to divide one calculation by another.

```
shelf = Shelf({}'state': Dimension(Census.state),
    'popgrowth': DivideMetric(func.sum(Census.pop2008-Census.pop2000), func.sum(Census.
˓→pop2000)),
})
recipe = Recipe(shelf=shelf, session=oven.Session())\
    .dimensions('state').metrics('popgrowth')
```
This creates results like:

```
SELECT census.state AS state,
   CAST(sum(census.pop2008 - census.pop2000) AS FLOAT) /
      (coalesce(CAST(sum(census.pop2000) AS FLOAT), 0.0) + 1e-09) AS popgrowth
FROM census
GROUP BY census.state
state,popgrowth,state_id
Alabama,0.04749469366071285,Alabama
Alaska,0.09194726152996757,Alaska
Arizona,0.2598860676785905,Arizona
Arkansas,0.06585681816651036,Arkansas
California,0.0821639328251409,California
Colorado,0.14231283526592364,Colorado
...
```
The denominator has a tiny value added to it to prevent division by zero.

### **5.2.4 WtdAvgMetric**

WtdAvgMetric generates a weighted average of a number using a weighting.

**Warning:** WtdAvgMetric takes two ColumnElements as arguments. The first is the value and the second is the weighting. Unlike other Metrics, these are **not aggregated**.

Here's an example.

```
shell f = Shelf(f)'state': Dimension(Census.state),
    'avgage': WtdAvgMetric(Census.age, Census.pop2000),
})
recipe = Recipe(shellf=shellf, session=oven.Session())\.dimensions('state').metrics('avgage')
print(recipe.to_sql())
print(recipe.dataset.csv)
```
This generates results that look like this:

```
SELECT census.state AS state,
    CAST(sum(census.age * census.pop2000) AS FLOAT) / (coalesce(CAST(sum(census.pop2000)␣
\rightarrowAS FLOAT), 0.0) + 1e-09) AS avgage
FROM census
GROUP BY census.state
state,avgage,state_id
Alabama,36.27787892421841,Alabama
Alaska,31.947384766048568,Alaska
Arizona,35.37065466080318,Arizona
Arkansas,36.63745110262778,Arkansas
California,34.17872597484759,California
...
```
Note: WtdAvgMetric uses safe division from DivideMetric.

### **5.2.5 Filter**

Filter objects add a condition to the where clause of your SQL query. Filter objects can be added to a Shelf.

```
shelf = Shelf({'state': Dimension(Census.state),
    'population': Metric(func.sum(Census.pop2000)),
    'teens': Filter(Census.age.between(13,19)),
})
recipe = Recipe(shellf=shellf, session=oven.Session())\.dimensions('state')\
    .metrics('population')\
    .filters('teens')
print(recipe.to_sql())
print(recipe.dataset.csv)
```
This results in output like:

```
SELECT census.state AS state,
   sum(census.pop2000) AS population
FROM census
WHERE census.age BETWEEN 13 AND 19
GROUP BY census.state
```

```
state,population,state_id
Alabama,451765,Alabama
Alaska,71655,Alaska
Arizona,516270,Arizona
```
#### **Different ways of generating Filters**

Recipe has several ways of filtering recipes.

• **Filter objects can be added to the shelf**. They can be added to the recipe by name from a shelf. This is best when you have a filter that you want to use in many place.

```
shelf = Shelf({}'age': Dimension(Census.age),
    'state': Dimension(Census.state),
    'population': Metric(func.sum(Census.pop2000)),
    'teens': Filter(Census.age.between(13,19)),
})
...
recipe = recipe.filters('teens')
```
• **Filter objects can be created dynamically** and added to the recipe. This is best if the filtering needs to change dynamically.

```
recipe = recipe.filters(Filter(Census age. between (13, 19))
```
• **Ingredient.build\_filter** can be used to build filters that refer to the ingredient's column.

```
age_filter = shelf['age'].build_filter([13,19], 'between')
recipe = recipe.filters(age_filter)
```
This is best when you want to reuse a column definition defined in an ingredient.

• **AutomaticFilters**: The AutomaticFilters extension adds filtering syntax directly to recipe.

```
recipe = recipe. automatic_filters({
  'age__between': [13,19]
})
```
This is best when you want to add many filters consistently. AutomaticFilters uses Ingredient.build\_filter behind the scenes.

#### **5.2.6 Having**

Having objects are binary expressions with an aggregated column value. One easy way to generate Having objects is to build\_filter using a Metric.

```
shelf = Shelf({}'age': Dimension(Census.age),
    'avgage': WtdAvgMetric(Census.age, Census.pop2000),
    'state': Dimension(Census.state),
    'population': Metric(func.sum(Census.pop2000)),
```

```
})
# Find states with a population greater than 15 million
big_states = shelf['population'].build_filter(15000000, operator='gt')
recipe = Recipe(shellf=shellf, session=oven.Session())\.dimensions('state')\
    .metrics('population')\
    .order_by('-population')\
    .filters(big_states)
print(recipe.to_sql())
print(recipe.dataset.csv)
```
This generates the following results.

```
SELECT census.state AS state,
    sum(census.pop2000) AS population
FROM census
GROUP BY census.state
HAVING sum(census.pop2000) > 15000000
ORDER BY sum(census.pop2000) DESC
state,population,state_id
California,33829442,California
Texas,20830810,Texas
New York,18978668,New York
Florida,15976093,Florida
```
# **SIX**

# **SHELVES**

<span id="page-26-0"></span>A shelf is a container for holding Ingredients.

Shelves act like dictionaries with keys that are strings and values that are Ingredients.

Adding ingredients to a Shelf sets the ingredient id to the key used in the Shelf.

**SEVEN**

# **DEFINING SHELVES FROM CONFIGURATION**

<span id="page-28-0"></span>Shelves are defined as dictionaries containing keys and ingredient. All the examples below use YAML.

# <span id="page-28-1"></span>**7.1 Defining Shelves**

Shelves are defined in configuration as dictionaries with keys and values that are Ingredient configuration definitions. A simple example looks like this.

```
total_population:
 kind: Metric
  field: pop2000
state:
 kind: Dimension
  field: state
```
See *[examples](#page-35-0)* for more Shelf examples.

# <span id="page-28-2"></span>**7.2 Defining Ingredients**

Ingredients are defined using *[fields](#page-30-0)* (which may contain *[conditions](#page-33-1)*). Those *[conditions](#page-33-1)* may reference more *[fields](#page-30-0)* in turn and so forth.

#### **7.2.1 Metric**

Metrics will always apply a default aggregation of 'sum' to any fields used.

```
kind: Metric
field: {field}
divide_by: {field} (optional)
```
divide\_by is an optional denominator that field will be divided by safely.

### **7.2.2 Dimension**

Metrics will always apply a default aggregation of 'sum' to their field.

```
kind: Dimension
field: {field}
{role}_field: {field} (optional)
buckets: A list of labeled conditions (optional)
buckets_default_label: string (optional)
quickselects: A list of labeled conditions (optional)
```
#### **Adding** *id* **and other roles to Dimension**

Dimensions can be defined with extra fields. The prefix before \_field is the field's role. The role will be suffixed to each value in the recipe rows. Let's look at an example.

```
hospital:
  field: hospital_name
 id_field: hospital_id
 latitude_field: hospital_lat
  longitude_field: hospital_lng
```
Each result row will include

- hospital
- hospital\_id The field defined as id\_field
- hospital\_latitude The field defined as latitude\_field
- hospital\_longitude The field defined as longitude\_field

#### **Defining buckets**

Buckets let you group continuous values (like salaries or ages). Here's an example:

```
groups:
   kind: Dimension
   field: age
   buckets:
    - label: 'northeasterners'
     field: state
     in: ['Vermont', 'New Hampshire']
   - label: 'babies'
      lt: 2
    - label: 'children'
     lt: 13
    - label: 'teens'
      lt: 20
   buckets_default_label: 'oldsters'
```
The conditions are evaluated **in order**. **buckets\_default\_label** is used for any values that didn't match any condition.

For convenience, conditions defined in buckets will use the field from the Dimension unless a different field is defined in the condition. In the example above, the first bucket uses field: state explicitly while all the other conditions use field: age from the Dimension.

If you use order\_by a bucket dimension, the order will be the order in which the buckets were defined.

#### **Adding quickselects to a Dimension**

quickselects are a way of associating conditions with a dimension.

```
region:
    kind: Dimension
    field: sales_region
total_sales:
    kind: Metric
    field: sales_dollars
date:
    kind: Dimension
    field: sales_date
    quickselects:
    - label: 'Last 90 days'
     between:
      - 90 days ago
      - tomorrow
    - label: 'Last 180 days'
      between:
      - 180 days ago
      - tomorrow
```
These conditions can then be accessed through Ingredient.build\_filter. The AutomaticFilters extension is an easy way to use this.

```
recipe = Recipe(session=oven.Session(), extension_classes=[AutomaticFilters]). \
            .dimensions('region') \
            .metrics('total_sales') \
            .automatic_filters({
              'date__quickselect': 'Last 90 days'
            })
```
# <span id="page-30-0"></span>**7.3 Defining Fields**

Fields can be defined with a short string syntax or a dictionary syntax. The string syntax always is normalized into the dictionary syntax.

```
field:
   value: '{column reference}'
   aggregation: '{aggregation (optional)}'
   operators: {list of operators}
   as: {optional type to coerce into}
   default: {default value, optional}
```
or

```
field: '{string field definition}'
This may include field references that look like
@{ingredient name from the shelf}.
```
### **7.3.1 Defining Fields with Dicts**

Dictionaries provide access to all options when defining a field.

| Key         | Re-      | Description                                                                                                    |
|-------------|----------|----------------------------------------------------------------------------------------------------|
|             | quired   |                                                                                                    |
| value       | required | string                                                                                                    |
|             |          | What column to use.                                                                                                    |
| aggregation | optional | string<br>(default is 'sum' for Metric and 'none' for Dimension)<br>What aggregation to use, if any. Possible aggregations are:<br>$\cdot$ 'sum'<br>$\cdot$ 'min'<br>$\bullet$ 'max'<br>$\cdot$ 'avg'<br>$\cdot$ 'count'<br>• 'count_distinct'<br>• 'month' (round to the nearest month for dates)<br>• 'week' (round to the nearest week for dates)<br>• 'year' (round to the nearest year for dates)<br>• 'quarter' (round to the nearest quarter for dates)<br>• 'age' (calculate age based on a date and the current date)<br>'none' (perform no aggregation)<br>• 'median' (calculate the median value, note: this aggregation is not<br>available on all databases).<br>• 'percentile $[1,5,10,25,50,75,90,95,99]$ ' (calculate the nth percentile<br>value where higher values correspond to higher percentiles, note: this<br>aggregation is not available on all databases). |
| condition   | optional | A condition<br>Condition will limit what rows of data are aggregated for a field.                                                                                                    |
| operators   | optional | A list of operator                                                                                                    |
|             |          | Operators are fields combined with a math operator to the base field.                                                                                                    |
| default     | optional | An integer, string, float, or boolean value (optional)                                                                                                    |
|             |          | A value to use if the column is NULL.                                                                                                    |

Table 1: dictionary field options

**Warning:** The following two fields are for internal use.

| Key            | Re-      | Description                                                                     |
|----------------|----------|---------------------------------------------------------------------------------|
|                | quired   |                                                                                 |
| ref            | optional | string                                                                          |
|                |          | Replace this field with the field defined in the specified key in the shelf.    |
| _use_raw_value | optional | <b>boolean</b>                                                                  |
|                |          | Don't evaluate value as a column, treat it as a constant in the SOL expression. |

Table 2: internal dictionary field options

### **7.3.2 Defining Fields with Strings**

Fields can be defined using strings. When using strings, words are treated as column references. If the words are prefixed with an '@' (like @sales), the field of the ingredient named sales in the shelf will be injected.

Aggregations can be called like functions to apply that aggregation to a column.

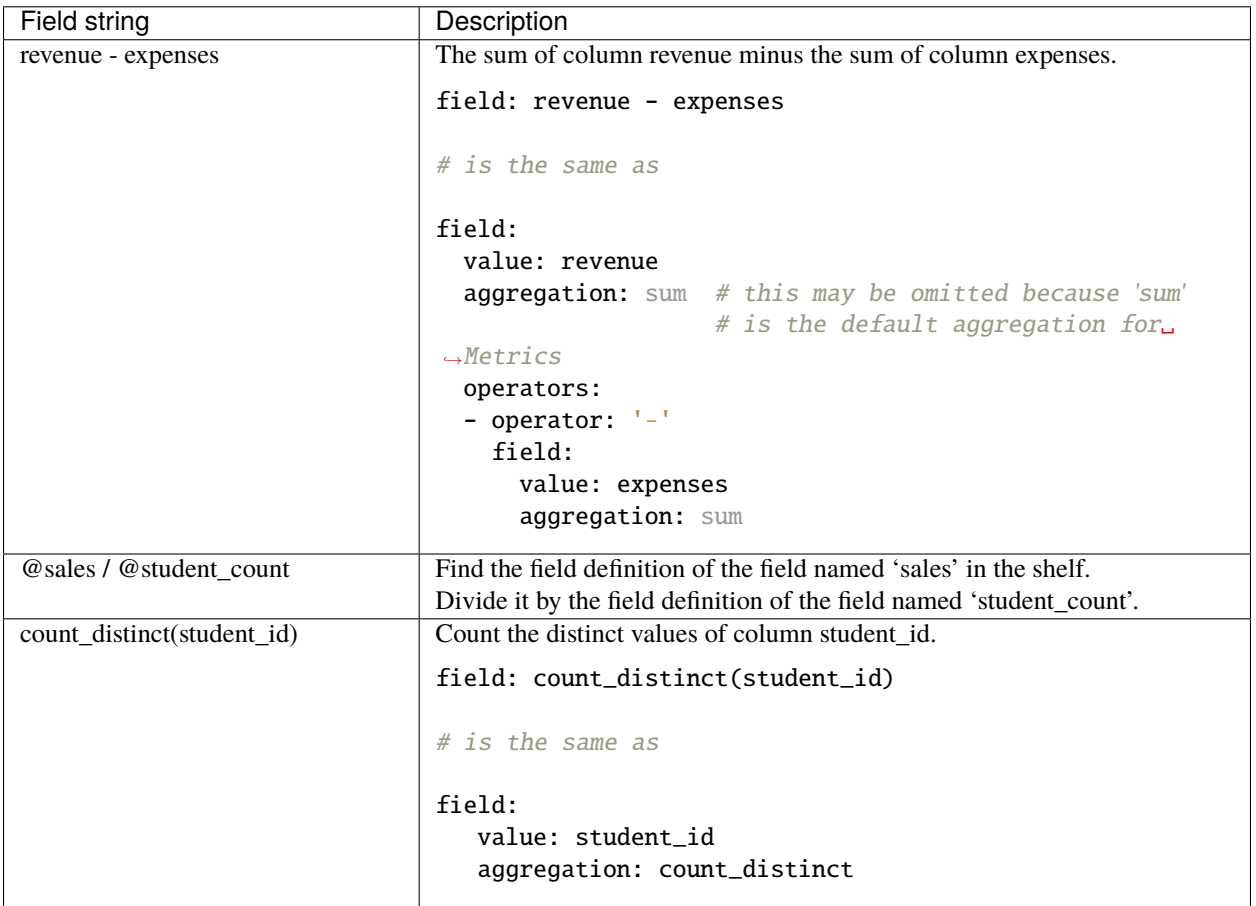

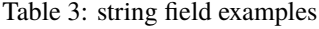

# <span id="page-33-0"></span>**7.4 Defining Field Operators**

Operators lets you perform math with fields.

Table 4: operator options

| Key      | Re-<br>quired | Description                                          |
|----------|---------------|------------------------------------------------------|
| operator | required      | string<br>One of '+', '-', '*', '/'                  |
| field    | required      | A field definition (either a string or a dictionary) |

For instance, operators can be used like this:

```
# profit - taxes - interest
field:
 value: profit
  operators:
  - operator: '-'
    field: taxes
  - operator: '-'
    field: interest
```
# <span id="page-33-1"></span>**7.5 Defining Conditions**

Conditions can include a field and operator or a list of conditions and-ed or or-ed together.

```
field: {field definition}
label: string (an optional string label)
{operator}: {value} or {list of values}
or
or: # a list of conditions
- {condition1}
- {condition2}
...
- {conditionN}
or
and: # a list of conditions
- {condition1}
- {condition2}
...
- {conditionN}
or
a condition reference @{ingredient name from the shelf}.
```
Conditions consist of a field and **exactly one** operator.

| Condition      | Value                  | <b>Description</b>                                                       |
|----------------|------------------------|--------------------------------------------------------------------------|
|                | is                     |                                                                          |
| gt             | A string,              | Find values that are greater than the value                              |
|                | int,<br>or             | For example:                                                             |
|                | float.                 | # Sales dollars are greater than 100.                                    |
|                |                        | condition:                                                               |
|                |                        | field: sales_dollars                                                     |
|                |                        | gt: 100                                                                  |
|                |                        |                                                                          |
| gte (or ge)    | A string,              | Find values that are greater than or equal to the value                  |
|                | int,<br><sub>or</sub>  |                                                                          |
|                | float.                 |                                                                          |
| <sup>1</sup> t | A string,              | Find values that are less than the value                                 |
|                | int,<br>or             |                                                                          |
|                | float.                 |                                                                          |
| lte (or $le$ ) | A string,              | Find values that are less than or equal to the value                     |
|                | int,<br><sub>or</sub>  |                                                                          |
|                | float.                 |                                                                          |
| eq             | $\overline{A}$ string, | Find values that are equal to the value                                  |
|                | int.<br><sub>or</sub>  |                                                                          |
|                | float.                 |                                                                          |
| ne             | A string,              | Find values that are not equal to the value                              |
|                | int,<br><b>or</b>      |                                                                          |
|                | float.                 |                                                                          |
| like           | A string               | Find values that match the SQL LIKE expression                           |
|                |                        | For example:                                                             |
|                |                        | # States that start with the capital letter C                            |
|                |                        | condition:                                                               |
|                |                        | field: state                                                             |
|                |                        | like: 'C%'                                                               |
|                |                        |                                                                          |
| ilike          | A string               | Find values that match the SQL ILIKE (case insensitive like) expression. |
| between        | list<br>A              | Find values that are between the two values.                             |
|                | of<br>two              |                                                                          |
|                | values                 |                                                                          |
| in             | A list of              | Find values that are in the list of values                               |
|                | values                 |                                                                          |
| notin          | A list of              | Find values that are not in the list of values                           |
|                | values                 |                                                                          |

Table 5: condition options

### **7.5.1 ands and ors in conditions**

Conditions can and and or a list of conditions together.

Here's an example:

```
# Find states that start with 'C' and end with 'a'
# Note the conditions in the list don't have to
# use the same field.
condition:
```

```
and:
- field: state
 like: 'C%'
- field: state
 like: '%a'
```
#### **7.5.2 Date conditions**

If the field is a date or datetime, absolute and relative dates can be defined in values using string syntax. Recipe uses the [Dateparser](https://dateparser.readthedocs.io/en/latest/) library.

Here's an example.

```
# Find sales that occured within the last 90 days.
condition:
  field: sales_date
 between:
 - '90 days ago'
  - 'tomorrow'
```
#### **7.5.3 Labeled conditions**

Conditions may optionally be labeled by adding a label property.

quickselects are a feature of Dimension that are defined with a list of labeled conditions.

### <span id="page-35-0"></span>**7.6 Examples**

#### **7.6.1 A simple shelf with conditions**

This shelf is basic.

```
teens:
    kind: Metric
    field:
        value: pop2000
        condition:
            field: age
            between: [13,19]
state:
    kind: Dimension
    field: state
```
Using this shelf in a recipe.

```
recipe = Recipe(shellf=shellf, session=oven.Session())\.dimensions('state')\
    .metrics('teens')
```
(continued from previous page)

```
print(recipe.to_sql())
print(recipe.dataset.csv)
```
The results look like:

```
SELECT census.state AS state,
      sum(CASE
              WHEN (census.age BETWEEN 13 AND 19) THEN census.pop2000
          END) AS teens
FROM census
GROUP BY census.state
state,teens,state_id
Alabama,451765,Alabama
Alaska,71655,Alaska
Arizona,516270,Arizona
Arkansas,276069,Arkansas
...
```
#### **7.6.2 Metrics referencing other metric definitions**

The following shelf has a Metric pct\_teens that divides one previously defined Metric teens by another total\_pop.

```
teens:
    kind: Metric
    field:
        value: pop2000
        condition:
            field: age
            between: [13,19]
total_pop:
    kind: Metric
    field: pop2000
pct_teens:
    field: '@teens'
    divide_by: '@total_pop'
state:
    kind: Dimension
    field: state
```
Using this shelf in a recipe.

```
recipe = Recipe(shellf=shellf, session=oven.Session())\.dimensions('state')\
    .metrics('pct_teens')
print(recipe.to_sql())
print(recipe.dataset.csv)
```
Here's the results. Note that recipe performs safe division.

```
SELECT census.state AS state,
      CAST(sum(CASE
                    WHEN (census.age BETWEEN 13 AND 19) THEN census.pop2000
                END) AS FLOAT) / (coalesce(CAST(sum(census.pop2000) AS FLOAT), 0.0) + 1e-
˓→09) AS pct_teens
FROM census
GROUP BY census.state
state,pct_teens,state_id
Alabama,0.10178190714599038,Alabama
Alaska,0.11773975168751254,Alaska
Arizona,0.10036487658951877,Arizona
Arkansas,0.10330245760980436,Arkansas
...
```
#### **7.6.3 Dimensions containing buckets**

Dimensions may be created by bucketing a field.

```
total_pop:
   kind: Metric
   field: pop2000
age_buckets:
   kind: Dimension
   field: age
   buckets:
   - label: 'babies'
     lt: 2
   - label: 'children'
     lt: 13
   - label: 'teens'
      lt: 20
   buckets_default_label: 'oldsters'
mixed_buckets:
   kind: Dimension
   field: age
   buckets:
   - label: 'northeasterners'
     in: ['Vermont', 'New Hampshire']
     field: state
    - label: 'babies'
      lt: 2
    - label: 'children'
     lt: 13
    - label: 'teens'
      lt: 20
   buckets_default_label: 'oldsters'
```
Using this shelf in a recipe.

```
recipe = Recipe(shellf=shellf, session=oven.Session())\.dimensions('mixed_buckets')\
```
(continues on next page)

(continued from previous page)

```
.metrics('total_pop')\
    .order_by('mixed_buckets')
print(recipe.to_sql())
print(recipe.dataset.csv)
```
Here's the results. Note this recipe orders by mixed\_buckets. The buckets are ordered in the **order they are defined**.

```
SELECT CASE
          WHEN (census.state IN ('Vermont',
                                   'New Hampshire')) THEN 'northeasterners'
          WHEN (census.age < 2) THEN 'babies'
          WHEN (census.age < 13) THEN 'children'
          WHEN (census.age < 20) THEN 'teens'
          ELSE 'oldsters'
      END AS mixed_buckets,
      sum(census.pop2000) AS total_pop
FROM census
GROUP BY CASE
            WHEN (census.state IN ('Vermont',
                                     'New Hampshire')) THEN 'northeasterners'
            WHEN (census.age < 2) THEN 'babies'
            WHEN (census.age < 13) THEN 'children'
            WHEN (census.age < 20) THEN 'teens'
            ELSE 'oldsters'
        END
ORDER BY CASE
            WHEN (census.state IN ('Vermont',
                                     'New Hampshire')) THEN 0
            WHEN (census.age < 2) THEN 1
            WHEN (census.age < 13) THEN 2
            WHEN (census.age < 20) THEN 3
            ELSE 9999
        END
mixed_buckets,total_pop,mixed_buckets_id
northeasterners,1848787,northeasterners
babies,7613225,babies
children,44267889,children
teens,28041679,teens
oldsters,199155741,oldsters
```
**EIGHT**

#### **USING SHELVES FROM CONFIGURATION**

#### **8.1 When are Shelves from configuration bound to columns?**

Shelf configuration can be **bound** at any time to a selectable. This can be any one of:

- A SQLAlchemy Mapping
- A SQLAlchemy subselect
- A Recipe

#### **8.2 Binding a shelf to a Mapping**

Binding shelves to Mappings is the most common usage of shelves. It connects the shelf config to database table columns.

Let's look at an example of binding a shelf to a Mapping.

```
Create simple census shelf
Average age by state
Get min/max average ages
```
The results look like this:

dfs

#### **8.3 Binding a shelf to a SQLAlchemy subselect**

Binding shelves to Mappings is the most common usage of shelves. It connects the shelf config to database table columns.

Let's look at an example of binding a shelf to a Mapping.

Create a subselect that joins the table to additional data

The results look like this:

dfs

# **8.4 Binding a shelf to a Recipe**

#### **NINE**

#### **USING EXTENSIONS**

Extensions build on the core behavior or recipe to let you perform

#### **9.1 AutomaticFilters: Simple filtering**

The AutomaticFilters extension provides a simpler approach to building filters using Ingredient.build\_filter. The AutomaticFilters extension.

## **9.2 CompareRecipe: Generating comparison values**

The CompareRecipe extension lets you generate different Recipes againt the same table to generate comparison values.

## **9.3 BlendRecipe: Combining recipes from different tables**

The BlendRecipe extension lets you combine data from multiple recipes.

## **9.4 Anonymize: Realistic random data**

The Anonymize extension lets generate anonymous data that resembles real data.

## **9.5 Paginate and PaginateInline: Returning data in pages**

The Paginate and PaginateInline extensions lets recipes be paginated, searched and sorted.

#### **TEN**

# **SETTINGS**

#### **ELEVEN**

#### **OVENS**

Ovens are used to bake (execute) the queries generated by recipes. A standard oven is included in a recipe library, which provides connectivity to any database supported by SQLAlchemy. Remember, you'll need to have the required database driver installed. You can learn more in the SQLAlchemy [documentation.](http://docs.sqlalchemy.org/en/latest/core/engines.html#database-urls)

#### **11.1 Initializing an Oven**

To initialize an oven, you pass it the connection string for your database to the get\_oven() function. You'll get back an oven that has a ready to use engine and session. For example, to connect to an in-memory sqlite database and use with a recipe.

```
from recipe import get_oven
over = get\_oven('sglite://')recipe = Recipe(session=oven.Session())
```
If you need to access the SQLAlchemy engine for any reason, it is available via the *engine* attribute.

#### **11.2 Oven Drivers**

Developers can also build custom oven drivers that provide advanced features. One example of that is the recipe\_caching oven. You can pip install the recipe\_caching python package, and you'll have access to an oven that caches the results of every query. If you want to use a custom oven driver, you pass the drivers name to the name keyword argument as shown here:

```
from recipe import get_oven
oven = get_oven('sqlite://', name='caching')
```
**Note:** Other ovens may require additional configuration or settings. So make sure to review their documentation.

You can learn more about creating your own drivers in the *[Custom Oven Drivers](#page-56-0)* section.

#### **TWELVE**

#### **HOOKS**

Recipes can call optional hooks to modify the recipe as it progresses towards execution. This is done by add the desired hooks names to the dynamic\_extensions property of the recipe. Currently, no hooks are implemented in the base recipe library. However, much like ovens, they can be loaded via third party libraries.

For example, if we installed the recipe\_caching library, we could add it's extension as shown here:

Recipe(shelf=shelf, session=oven.Session(), dynamic\_extensions=['caching'])

You can learn more about creating your own in the *[Dynamic Extensions](#page-58-0)* section.

#### **THIRTEEN**

**API**

<span id="page-50-0"></span>This part of the documentation covers all the interfaces of Recipe.

- **13.1 Recipe**
- **13.2 Shelf**
- **13.3 Ingredients**
- **13.4 Extensions**

# **13.5 Exceptions**

Now, go start some *[Recipe Development](#page-52-0)*.

#### **FOURTEEN**

#### **DEVELOPMENT**

<span id="page-52-0"></span>Recipe is under active development, and contributors are welcome.

If you have a feature request, suggestion, or bug report, please open a new issue on [GitHub.](http://github.com/juiceinc/recipe/) To submit patches, please send a pull request on [GitHub.](http://github.com/juiceinc/recipe/)

#### **14.1 Conventions**

Recipe code wraps at 79 characters and passes flake8. Strings should single quoted unless double quoting leads to less escaping. Add tests to achieve 100% code coverage.

#### **14.2 Source Control**

The project is hosted on at <https://github.com/juiceinc/recipe>

The repository is publicly accessible. To check it out, run:

git clone git://github.com/juiceinc/recipe.git

#### **14.2.1 Git Branch Structure**

#### develop

The "next release" branch. Likely unstable.

#### master

Current production release (0.37.2) on PyPi.

Each release is tagged.

When submitting patches, please place your feature/change in its own branch prior to opening a pull request on [GitHub.](http://github.com/juiceinc/recipe/)

#### **14.3 Adding New Extensions**

Recipe welcomes new extensions.

Extensions subclass RecipeExtension and plug into the base recipe's .query() method which builds a SQLAlchemy query. Extensions can either modify the base recipe like these do.

- AutomaticFilters
- Anonymize

Or extensions can merge one or more recipes into the base recipe. Extensions that require another recipe should have a classname that ends with **Recipe**.

- CompareRecipe
- BlendRecipe

When adding an extension, do the following.

- 1) Add extension to src/extensions.py
- 2) Add tests to tests/test\_extensions.py, cover 100% of extension function and test that the extension doesn't interfere with other extensions
- 3) Make sure your extension code passes flake8
- 4) Add extension description to docs/extensions/
- 5) Submit a PR!

#### **14.4 Adding New Ingredients**

Recipe welcomes new ingredients, particularly metrics and dimensions that cover common patterns of data aggregation.

Subclass the appropriate ingredient and don't duplicate something that a superclass does. For instance WtdAvgMetric is a subclass of DivideMetric that generates it's expressions differently.

Extra functionality can be added by using Ingredient.meta in structured ways.

A checklist of adding an extension.

- 1) Add extension to src/ingredients.py
- 2) Add tests to tests/test\_ingredients.py, cover 100% of ingredient parameters.
- 3) Make sure your ingredient passes flake8
- 4) Submit a PR!

## **14.5 Testing Recipe**

Testing is crucial to confident development and stability. This stable project is used in production by many companies and developers, so it is important to be certain that every version released is fully operational. When developing a new feature for Recipe, be sure to write proper tests for it as well.

When developing a feature for Recipe, the easiest way to test your changes for potential issues is to simply run the test suite directly.

\$ make tests

This will run tests under pytest and show code coverage data.

#### **14.6 Continuous Integration**

Every commit made to the **develop** branch is automatically tested and inspected upon receipt with **`Travis CI`\_**. If you have access to the main repository and broke the build, you will receive an email accordingly.

Anyone may view the build status and history at any time.

<https://travis-ci.org/juiceinc/tablib>

**Additional reports will also be included here in the future, including [PEP 8](https://peps.python.org/pep-0008/)** checks and stress reports for extremely large datasets.

# **14.7 Building the Docs**

Documentation in [reStructured Text](http://docutils.sourceforge.net/rst.html) and powered by [Sphinx.](http://sphinx.pocoo.org)

#### **The Docs live in** recipe/docs**. In order to build them, you will first need**

to install Sphinx.

\$ pip install sphinx

To build an HTML version of the docs, simply run the following from the **docs** directory:

\$ make html

Your docs/\_build/html directory will then contain the fully build documentation, ready for publishing. You can also generate the documentation in tons of other formats.

If you want to learn more, check out the *[API Documentation](#page-50-0)*.

#### **FIFTEEN**

#### **CUSTOM OVEN DRIVERS**

<span id="page-56-0"></span>It's possible to implement your own custom oven drivers to get a desired behavior for the engine or the session. An abstract base class is provided for you to inherit from called OvenBase. You need to implement an init\_engine that returns a SQLAlchemy engine, and an init\_session that returns a SQLAlchemy sessionmaker. The default \_\_init\_\_ method sets the output of both of these to to the oven's engine and Session properties respectively.

**Note:** Remember to use recipe's built in settings to handle any configuration options/settings you made need for your driver.

#### **15.1 OvenBase**

#### **SIXTEEN**

#### **DYNAMIC EXTENSIONS**

<span id="page-58-0"></span>Recipes can to load dynamic plugins and extensions as hooks. The hooks are expected to accept a recipe\_parts dict or object and have an execute method that returns a new recipe\_parts dict or object. The plugins must be in the appropiate namespace depending on where they get called. The *recipe.hooks.modify\_query* namespace is one of the namespaces that is available. You can see the recipe\_caching library for a concrete implementation.

**Note:** Remember to use recipe's built in settings to handle any configuration options/settings you made need for your extension.

# **16.1 DynamicExtensionBase**

#### **SEVENTEEN**

#### **CHANGELOG**

# **17.1 v0.37.2 (2023-10-05)**

• Require ingredient ids to be strings that don't start with underscore

#### **17.2 v0.37.1 (2023-09-19)**

• Handle NullType columns

#### **17.3 v0.37.0 (2023-09-18)**

- Update sqlalchemy to 1.4
- Drop support for SummarizeOver

#### **17.4 v0.36.7 (2023-09-19)**

• Handle NullType columns

#### **17.5 v0.36.6 (2023-08-24)**

• Properly quote order\_by columns when using labels strategy

## **17.6 v0.36.5 (2023-08-17)**

• Get engine consistently

#### **17.7 v0.36.4 (2023-08-17)**

• Ensure filters appear in sorted order

# **17.8 v0.36.3 (2023-08-17)**

• Fix quoting of order\_by columns when using labels strategy

## **17.9 v0.36.2 (2023-08-14)**

• Improve quoting of order\_by columns when using labels strategy

## **17.10 v0.36.1 (2023-08-01)**

• Add lastday(date, datepart) for bigquery/snowflake

# **17.11 v0.36.0 (2023-07-18)**

- Add a strict flag to automatic\_filters with default true
- Add extract(datepart, date) and add an optional datepart to datediff

## **17.12 v0.35.5 (2023-06-12)**

• Fix count(\*) in PaginateCountOver

# **17.13 v0.35.4 (2023-06-12)**

• Support expressions for database column names that contain spaces

# **17.14 v0.35.3 (2023-06-12)**

• Fix default group by strategy for dimensions in snowflake and mssql databases

#### **17.15 v0.35.2 (2023-06-01)**

• Allow snowflake timestamps in expressions

#### **17.16 v0.35.1 (2023-04-20)**

• Allow expression builder to be passed to Shelf.from\_config constructor.

#### **17.17 v0.35.0 (2023-04-09)**

• Add PaginateCountOver, a simpler pagination counter

#### **17.18 v0.34.1 (2023-04-06)**

• Add datediff function, improve aggregation

## **17.19 v0.34.0 (2023-04-06)**

• Support a dictionary of literal or aggregate constants when defining shelves from config.

# **17.20 v0.33.0 (2023-03-17)**

• Allow shelves to be built with more than one table reference.

## **17.21 v0.32.1 (2023-01-26)**

- Allow automatic filters to be applied more than once to a recipe
- Ensure datatypes are always str

# **17.22 v0.32.0 (2023-01-19)**

• cache parsed ingredient fields and the result of their validation in the context of a specific grammar

#### **17.23 v0.31.6 (2022-12-07)**

• Add a utility function make\_schema

## **17.24 v0.31.5 (2022-06-13)**

• Fix timestamp conversion functions in bigquery

## **17.25 v0.31.4 (2022-04-04)**

• Support *and* operator in complex filters

## **17.26 v0.31.3 (2022-04-04)**

• no changes

# **17.27 v0.31.2 (2022-03-25)**

- Disallow literal-only expressions
- Allow count for boolean expressions

## **17.28 v0.31.1 (2022-03-24)**

• Add caching for total\_count

# **17.29 v0.31.0 (2022-03-23)**

- Allow nested operators and values within an in operator
- **"notin" filter operator is refactored to not use separate code from in. Instead we generate the in code and then** wrap it in \_not. This will change the sql generated when automatic filtering but the results will be the same.
- Code cleanups and refactorings

#### **17.30 v0.30.1 (2022-03-22)**

- Fix an error in ordering with mixed case columns/labels when using snowflake
- Update requirements to use lark
- Update requirements for dateparser past a broken version (See issue [https://github.com/scrapinghub/dateparser/](https://github.com/scrapinghub/dateparser/issues/1045) [issues/1045\)](https://github.com/scrapinghub/dateparser/issues/1045)
- Don't create expression grammar for columns with invalid names

# **17.31 v0.30.0 (2022-02-15)**

- Breaking chagne: removed support for v1 ingredient configuration.
- Refactor tests to use unittests
- Add type annotations
- Add substr function

# **17.32 v0.29.3 (2021-12-07)**

• Add support for like and ilike in parsed expressions

#### **17.33 v0.29.1 (2021-12-03)**

• Fix automatic filters when dimension ids contain double underscores

## **17.34 v0.29.0 (2021-11-17)**

• Improve mssql support

#### **17.35 v0.28.1 (2021-10-28)**

• Fix for splitting operators in automatic filters

## **17.36 v0.28.0 (2021-10-15)**

• Add directives that will convert dates and datetimes to the nearest year/month/day

#### **17.37 v0.27.1 (2021-09-14))**

• Allow compound selection to take a list of json encoded strings

# **17.38 v0.27.0 (2021-08-26)**

- Update requirements
- Drop support for python3.6
- Save metric and dimension keys without deduping

# **17.39 v0.26.1 (2021-07-29)**

• Fix aggregation for PaginateInline extension

## **17.40 v0.26.0 (2021-07-15)**

• Add PaginateInline extension

# **17.41 v0.25.1 (2021-06-15)**

• Fix datatype tracking in some cases

## **17.42 v0.25.0 (2021-06-07)**

- Add to date syntax
- Avoid installing a top-level tests package in setup.py

# **17.43 v0.24.1 (2021-06-10)**

• Fix datatype tracking in some cases

## **17.44 v0.24.0 (2021-05-14)**

- Track the datatype used by ingredient columns
- Require parsed metrics to generate a number

#### **17.45 v0.23.4 (2021-05-03)**

• Improve automatic filtering with uncompilable ingredients

#### **17.46 v0.23.3 (2021-04-29)**

• Fix column\_type for timestamps

#### **17.47 v0.23.2 (2021-02-09)**

• Apply a default ordering when paginating

#### **17.48 v0.23.1 (2021-02-08)**

• Fix sql generation of timestamp truncated columns in bigquery

## **17.49 v0.23.0 (2021-02-01)**

- Improve the lark parser to validate explicitly using the database columns and column types available in the data.
- Run a validation phase on a parsed tree to make sure that arguments are correct types.
- Return descriptive errors
- Improve cross database support

#### **17.50 v0.22.1 (2020-12-23)**

• Like and ilike filter generation is more lenient

## **17.51 v0.22.0 (2020-12-10)**

• Drop python2 support

#### **17.52 v0.21.0 (2020-10-20)**

- Add [syntax] to disambiguate database columns in parsed fields
- Save original config to ingredient when generating parsed fields.

#### **17.53 v0.20.1 (2020-10-07)**

• Fix issue with parsing  $>=$  and  $<=$ 

# **17.54 v0.20.0 (2020-10-02)**

- Update total\_count to use caching
- Fix datatime auto conversions

# **17.55 0.19.1 (2020-09-10)**

- Drop python2.7 testing support (Python2.7 support will be dropped in 0.20)
- Improve type identification in Ingredient.build\_filter

# **17.56 0.19.0 (2020-09-04)**

- Support and documentation for compound selection in automatic filters
- Support for different sqlalchemy generation when using parsed fields
- Add support for date conversions and percentiles in bigquery.
- Ingredient.build\_filters now returns SQLAlchemy BinaryExpression rather than Filter objects.

# **17.57 0.18.1 (2020-08-07)**

- Fix a bug in filter binning
- Happy birthday, Zoe!

# **17.58 0.18.0 (2020-07-31)**

- Add automatic filter binning for redshift to reduce required query compilations
- Add parsed field converters to perform casting and date truncation.

#### **17.59 0.17.2 (2020-07-21)**

• Fix Paginate search to use value roles

## **17.60 0.17.1 (2020-07-09)**

• Fix parsed syntax for *field IS NULL*

## **17.61 0.17.0 (2020-06-26)**

- Set bucket default label to "Not found"
- Use sureberus to validate lookup is a dictionary if present in Dimension config
- Fix to ensure pagination page is 1 even if there is no data
- On shelf construction, create InvalidIngredient for ingredients that fail construction

#### **17.62 0.16.0 (2020-06-19)**

- Ignore order\_by on a recipe if the ingredient has not been added to the dimensions or metrics.
- Allows case insensitivity in "kind:" and support "kind: Measure" as an alternative to "kind: Metric"
- Fix like/ilike and pagination q filtering against dimensions that have a non-string ID.
- Fix parsed sql generation for AND and OR
- Fix parsed sql generation for division when one of the terms is a constant (like sum(people) / 100.0)
- Adds IS NULL as a boolean expression
- Adds "Intelligent date" calculations to allow more useful date calculations relative to current date

## **17.63 0.15.0 (2020-05-08)**

- Ignore order\_by if ingredients have not been added
- Support measure as a synonym for metric and be lenient about capitalization in shelf config

# **17.64 0.14.0 (2020-03-06)**

• Support graceful ingredient failures when ingredients can not be constructed from config.

## **17.65 0.13.1 (2020-02-11)**

• Fix a pg8000 issue

# **17.66 0.13.0 (2020-01-28)**

- Extend grouping strategies so recipes can also order by column labels
- Create a new shelf configuration that uses lark to parse text into SQLAlchemy.

# **17.67 0.12.0 (2019-11-25)**

- remove flapjack\_stack and pyhash dependencies
- Add percentile aggregations to metrics from config.
- Use more accurate fetched\_from\_cache caching query attribute
- Add grouping strategies so recipes can group by column labels

# **17.68 0.11.0 (2019-11-07)**

- Add Paginate extension
- Fix deterministic Anonymization in python3
- CI improvements

# **17.69 0.10.0 (2019-08-07)**

• Support multiple quickselects which are ORed together

## **17.70 0.9.0 (2019-08-07)**

- Replace quickfilter with quickselect
- Improve and publish docs on at recipe.readthedocs.io
- Happy birthday, Zoe!

# **17.71 0.8.0 (2019-07-08)**

• Add cache control options.

# **17.72 0.7.0 (2019-06-24)**

- Support date ranges in configuration defined ingredients
- Add like, ilike, between in ingredients defined from config
- Better handling in automatic filters when Nones appear in lists
- Remove dirty flag
- Ingredients defined from config support safe division by default
- [ISSUE-37] Allow Dimension defined from config to be defined using buckets

# **17.73 0.6.2 (2019-06-11)**

## **17.74 0.1.0 (2017-02-05)**

• First release on PyPI.
# PYTHON MODULE INDEX

 $r$  $recipe, 7$ 

### **INDEX**

## M

module recipe, [7,](#page-12-1) [37,](#page-42-0) [45](#page-50-0)

#### P

Python Enhancement Proposals PEP 8, [49](#page-54-0)

## R

recipe module, [7,](#page-12-1) [37,](#page-42-0) [45](#page-50-0)